# Package 'nortsTest'

January 25, 2024

<span id="page-0-0"></span>Title Assessing Normality of Stationary Process

Version 1.1.2

Date 2024-01-25

Description Despite that several tests for normality in stationary processes have been proposed in the literature, consistent implementations of these tests in programming languages are limited. Seven normality test are implemented. The asymptotic Lobato & Velasco's, asymptotic Epps, Psaradakis and Vávra, Lobato & Velasco's and Epps sieve bootstrap approximations, El bouch et al., and the random projections tests for univariate stationary process. Some other diagnostics such as, unit root test for stationarity, seasonal tests for seasonality, and arch effect test for volatility; are also performed. Additionally, the El bouch test performs normality tests for bivariate time series. The package also offers residual diagnostic for linear time series models developed in several packages.

License GPL-2

Encoding UTF-8

NeedsCompilation no

RoxygenNote 7.2.3

**Depends** R  $(>= 3.5.0)$ , methods

Imports forecast, nortest, ggplot2, gridExtra, cowplot, tseries, uroot, MASS, zoo

**Suggests** ggfortify, test that  $(>= 3.0.0)$ 

URL <https://github.com/asael697/nortsTest>

#### BugReports <https://github.com/asael697/nortsTest/issues>

# Config/testthat/edition 3

Author Asael Alonzo Matamoros [aut, cre], Alicia Nieto-Reyes [aut], Rob Hyndman [ctb], Mitchell O'Hara-Wild [ctb], Trapletti A. [ctb]

Maintainer Asael Alonzo Matamoros <asael.alonzo@gmail.com>

Repository CRAN

Date/Publication 2024-01-25 16:50:02 UTC

# <span id="page-1-0"></span>R topics documented:

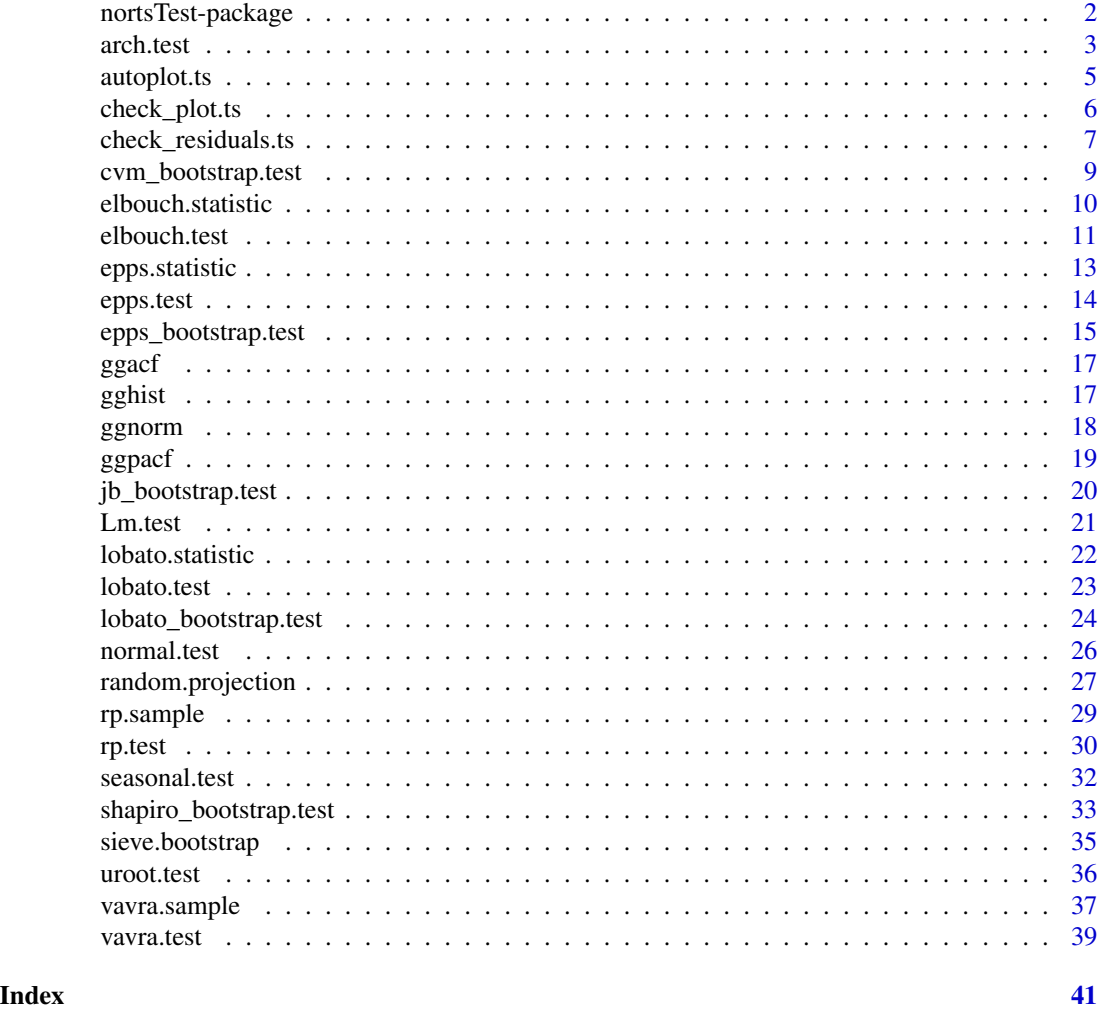

nortsTest-package *'Assessing Normality of a Stationary Process.'*

#### Description

Despite that several tests for normality in stationary processes have been proposed in the literature, consistent implementations of these tests in programming languages are limited.Seven normality test are implemented. The asymptotic Lobato and Velasco's, asymptotic Epps, Psaradakis and Vávra, Lobato and Velasco's sieve bootstrap approximation, El bouch et al., Epps sieve bootstrap approximation and the random projections tests for univariate stationary process. Some other diagnostics such as, unit root test for stationarity, seasonal tests for seasonality, and arch effect test for volatility; are also performed. Additionally, the El bouch test performs normality tests for bivariate time series. The package also offers residual diagnostic for linear time series models developed in several packages.

#### <span id="page-2-0"></span>arch.test 3

# Details

We present several functions for testing the hypothesis of normality in univariate stationary processes, the epps.test, lobato.test, rp.test, lobato-bootstrap.test, epps-bootstrap.test, elbouch.test, and varvra.test. Additionally, the elbouch.test function performs a bivariate normality test when the user provides a second time series. For model diagnostics, we provide functions for unit root, seasonality and ARCH effects tests for stationary, and other methods for visual checks using the ggplot2 and forecast packages.

#### References

Epps, T.W. (1987). Testing that a stationary time series is Gaussian. *The Annals of Statistic*. 15(4), 1683-1698.<https://projecteuclid.org/euclid.aos/1176350618>.

Lobato, I., & Velasco, C. (2004). A simple test of normality in time series. *Journal of econometric theory*. 20(4), 671-689. doi:https://doi.org/10.1017/S0266466604204030.

Psaradakis, Z. & Vávra, M. (2017). A distance test of normality for a wide class of stationary process. *Journal of Econometrics and Statistics*. 2, 50-60. doi:https://doi.org/10.1016/j.ecosta.2016.11.005

Nieto-Reyes, A., Cuesta-Albertos, J. & Gamboa, F. (2014). A random-projection based test of Gaussianity for stationary processes. *Computational Statistics & Data Analysis, Elsevier*, vol. 75(C), pages 124-141.

Hyndman, R. & Khandakar, Y. (2008). Automatic time series forecasting: the forecast package for R. *Journal of Statistical Software*. 26(3), 1-22.doi: 10.18637/jss.v027.i03.

Wickham, H. (2008). ggplot2: Elegant Graphics for Data Analysis. *Springer-Verlag New York*.

<span id="page-2-1"></span>arch.test *The ARCH effect test function.*

#### Description

Performs the Pormanteau Q and Lagrange Multipliers test for homoscedasticity in a univariate stationary process. The null hypothesis (H0), is that the process is homoscedastic.

#### Usage

```
arch.test(y, arch = c("box", "Lm"), alpha = 0.05, lag.max = 2)
```
#### Arguments

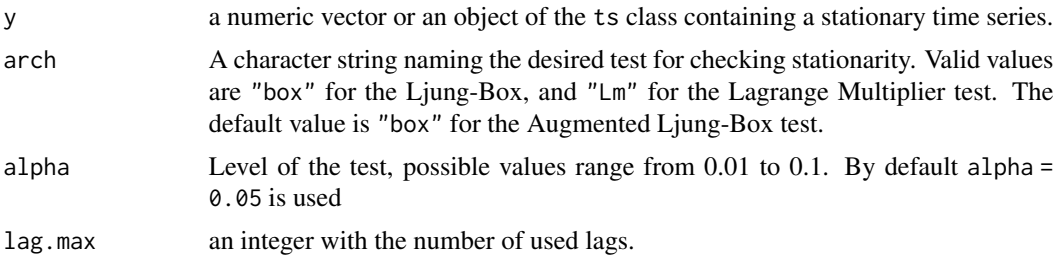

# <span id="page-3-0"></span>Details

Several different tests are available: Performs Portmanteau Q and Lagrange Multiplier tests for the null hypothesis that the residuals of an ARIMA model are homoscedastic. The ARCH test is based on the fact that if the residuals (defined as  $e(t)$ ) are heteroscedastic, the squared residuals  $(e^{\lambda}2[t])$  are autocorrelated. The first type of test is to examine whether the squares of residuals are a sequence of white noise, which is called the Portmanteau Q test, and similar to the Ljung-Box test on the squared residuals. By default, alpha = 0.05 is used to select the more likely hypothesis.

#### Value

A list with class "h.test" containing the following components:

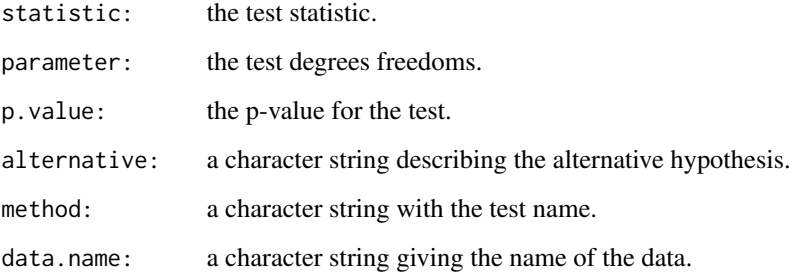

# Author(s)

Asael Alonzo Matamoros

#### References

Engle, R. F. (1982). Auto-regressive Conditional Heteroscedasticity with Estimates of the Variance of United Kingdom Inflation. *Econometrica*. 50(4), 987-1007.

McLeod, A. I. & W. K. Li. (1984). Diagnostic Checking ARMA Time Series Models Using Squared-Residual Auto-correlations. *Journal of Time Series Analysis.* 4, 269-273.

# See Also

[normal.test](#page-25-1), [seasonal.test](#page-31-1), [uroot.test](#page-35-1)

```
# stationary ar process
y = \arima.sim(100, model = list(ar = 0.3))arch.test(y)
```
<span id="page-4-0"></span>

#### Description

autoplot takes an object of type ts or mts and creates a ggplot object suitable for usage with stat\_forecast.

# Usage

```
## S3 method for class 'ts'
autoplot(
 object,
 series = NULL,
 xlab = "Time",
 ylab = deparse(substitute(object)),
 main = NULL,
 facets = FALSE,
 colour = TRUE,
  ...
\mathcal{E}## S3 method for class 'numeric'
autoplot(
 object,
 series = NULL,
 xlab = "Time",
 ylab = deparse(substitute(object)),
 main = NULL,...
)
## S3 method for class 'ts'
```
fortify(model, data, ...)

# Arguments

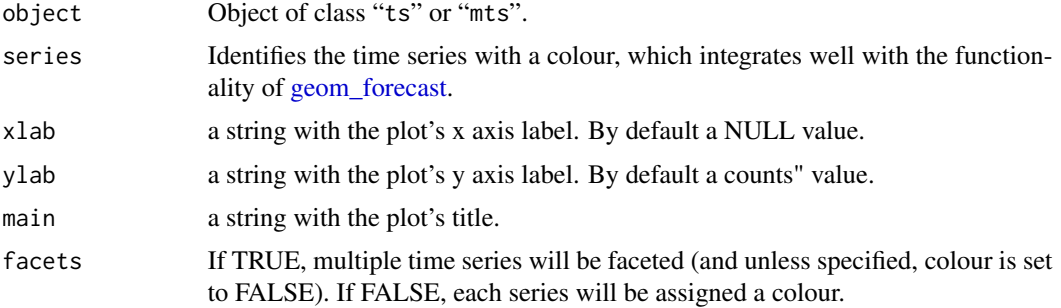

<span id="page-5-0"></span>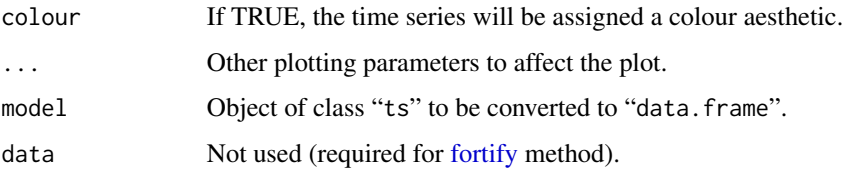

# Details

fortify. ts takes a ts object and converts it into a data frame (for usage with ggplot2).

# Value

None. Function produces a ggplot2 graph.

# Author(s)

Mitchell O'Hara-Wild

# See Also

[plot.ts](#page-0-0), [fortify](#page-0-0)

# Examples

```
library(ggplot2)
autoplot(USAccDeaths)
lungDeaths <- cbind(mdeaths, fdeaths)
autoplot(lungDeaths)
autoplot(lungDeaths, facets=TRUE)
```
check\_plot.ts *Generic function for a visual check of residuals in time series models.*

# Description

Generic function for a visual check of residuals in time series models, these methods are inspired in the check.residuals function provided by the forecast package.

## Usage

```
## S3 method for class 'ts'
check_plot(y, model = " ", ...)
```
# <span id="page-6-0"></span>Arguments

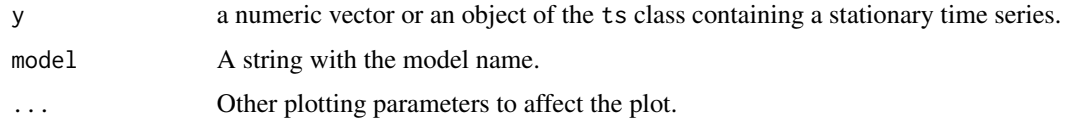

# Value

A graph object from ggplot2.

# Author(s)

Asael Alonzo Matamoros.

# See Also

check\_residuals

# Examples

```
y = \arima.sim(100, model = list(ar = 0.3))check_plot(y)
```
check\_residuals.ts *Generic functions for checking residuals in time series models*

# Description

Generic function for residuals check analysis, these methods are inspired in the check. residuals function provided by the forecast package.

# Usage

```
## S3 method for class 'ts'
check_residuals(
  y,
  normality = "epps",
 unit_root = NULL,
  seasonal = NULL,
  arch = NULL,alpha = 0.05,
 plot = FALSE,
  ...
\mathcal{E}
```
#### **Arguments**

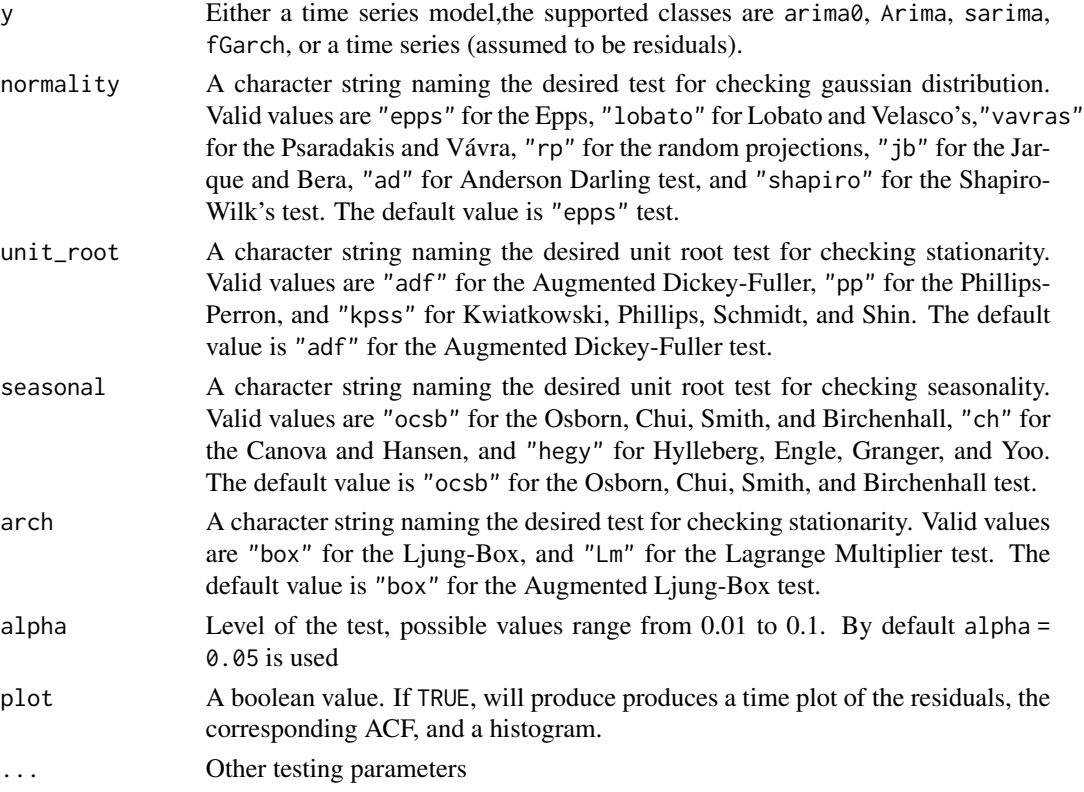

# Details

The function performs a residuals analysis, it prints a unit root and seasonal test to check stationarity, and a normality test for checking Gaussian distribution. In addition, if the plot option is TRUE a time plot, ACF, and histogram of the series are presented.

# Value

The function does not return any value

# Author(s)

Asael Alonzo Matamoros

#### References

Dickey, D. & Fuller, W. (1979). Distribution of the Estimators for Autoregressive Time Series with a Unit Root. *Journal of the American Statistical Association*. 74, 427-431.

Epps, T.W. (1987). Testing that a stationary time series is Gaussian. *The Annals of Statistic*. 15(4), 1683-1698.http://www.jstor.org/stable/2336512. doi:10.1214/aos/1176350618

Osborn, D., Chui, A., Smith, J., & Birchenhall, C. (1988). Seasonality and the order of integration for consumption. *Oxford Bulletin of Economics and Statistics*. 50(4), 361-377.

# <span id="page-8-0"></span>cvm\_bootstrap.test 9

# Examples

```
# Generating an stationary arma process
y = \arima.sim(100, model = list(ar = 0.3))check_residuals(y,unit_root = "adf")
```
cvm\_bootstrap.test *The Sieve Bootstrap Cramer Von Mises test for normality.*

#### Description

Performs the approximated Cramer Von Mises test of normality for univariate time series. Computes the p-value using Psaradakis and Vavra's (2020) sieve bootstrap procedure.

# Usage

```
cvm\_bootstrap.test(y, reps = 1000, h = 100, seed = NULL)
```
# Arguments

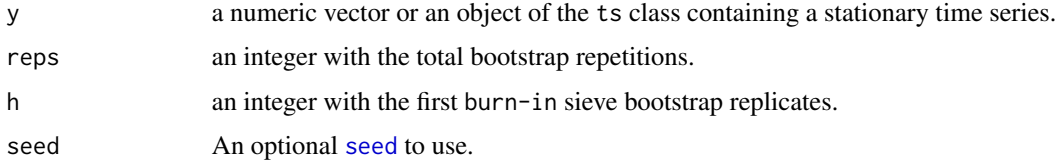

# Details

Employs Cramer Von Mises test approximating the p-value using a sieve-bootstrap procedure, *Psaradakis, Z. and Vávra, M. (2020)*.

### Value

A list with class "h.test" containing the following components:

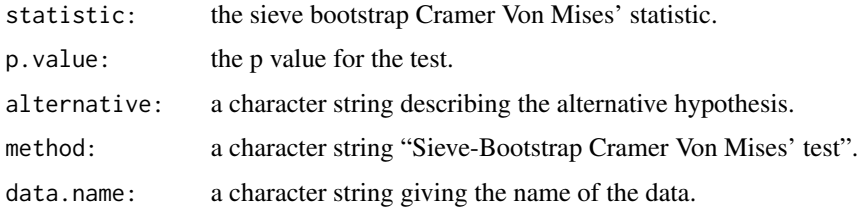

# Author(s)

Asael Alonzo Matamoros.

#### References

Psaradakis, Z. and Vávra, M. (2020) Normality tests for dependent data: large-sample and bootstrap approaches. Communications in *Statistics-Simulation and Computation 49 (2)*. ISSN 0361-0918.

Bulmann, P. (1997). Sieve Bootstrap for time series. *Bernoulli*. 3(2), 123 -148.

Stephens, M.A. (1986): Tests based on EDF statistics. In: D'Agostino, R.B. and Stephens, M.A., eds.: Goodness-of-Fit Techniques. Marcel Dekker, New York.

# See Also

[vavra.test](#page-38-1), [sieve.bootstrap](#page-34-1)

#### Examples

```
# Generating an stationary arma process
y = \arima.sim(100, model = list(ar = 0.3))cvm_bootstrap.test(y)
```
elbouch.statistic *Computes El Bouch, et al.'s z statistic.*

#### Description

Computes the El Bouch, Michel, & Comon's z test statistic for normality of a univariate or bivariate time series.

#### Usage

```
elbouch.statistic(y, x = NULL)
```
# Arguments

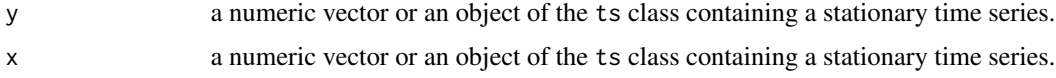

#### Details

This function computes Mardia's standardized ' $z = (B - E_B)/s d_B$ ' statistic corrected by El Bouch, et al. (2022) for stationary bivariate time series. Where: 'B' is the square of a quadratic form of the process 'c(y, x)'; 'E\_B' and 'sd\_B' are the estimator's expected value and standard error respectively. If 'x' is set to 'NULL', the test computes the univariate counterpart.

#### Value

a real value with El Bouch test's statistic.

<span id="page-9-0"></span>

#### <span id="page-10-0"></span>elbouch.test 11

#### Author(s)

Asael Alonzo Matamoros.

# References

El Bouch, S., Michel, O. & Comon, P. (2022). A normality test for Multivariate dependent samples. *Journal of Signal Processing*. Volume 201.

Mardia, K. (1970). Measures of multivariate skewness and kurtosis with applications. *Biometrika*, 57 519-530

Lobato, I., & Velasco, C. (2004). A simple test of normality in time series. *Journal of econometric theory*. 20(4), 671-689.

# See Also

[lobato.statistic](#page-21-1)

#### Examples

```
# Genere an univariate stationary ARMA process
y = \arima.sim(100, model = list(ar = 0.3))elbouch.statistic(y)
# Generate a bivariate Gaussian random vector
```

```
x = rnorm(200)y = rnorm(200)elbouch.statistic(y = y, x = x)
```
elbouch.test *Computes El Bouch, et al.'s test for normality of multivariate dependent samples.*

#### Description

Computes the El Bouch, Michel, & Comon's test for normality of a bivariate dependent samples.

#### Usage

elbouch.test(y,  $x = NULL$ )

#### Arguments

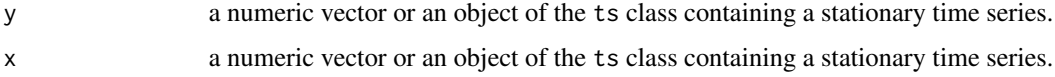

#### <span id="page-11-0"></span>Details

This function computes El Bouch, et al. (2022) test for normality of bivariate dependent samples. If 'x' is set to 'NULL', the test computes the univariate counterpart. This test is a correction of Mardia's, (1970) multivariate skewness and kurtosis test for multivariate samples.

#### Value

A list with class "h.test" containing the following components:

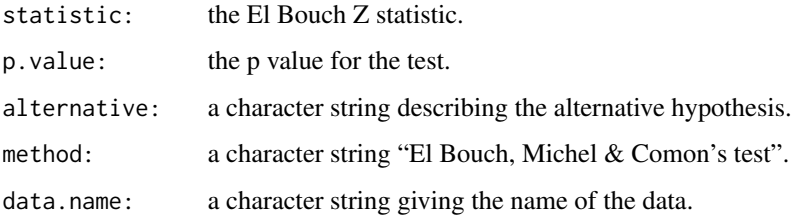

#### Author(s)

Asael Alonzo Matamoros.

#### References

El Bouch, S., Michel, O. & Comon, P. (2022). A normality test for Multivariate dependent samples. *Journal of Signal Processing*. Volume 201.

Mardia, K. (1970). Measures of multivariate skewness and kurtosis with applications. *Biometrika*, 57 519-530

Lobato, I., & Velasco, C. (2004). A simple test of normality in time series. *Journal of econometric theory*. 20(4), 671-689.

### See Also

[lobato.test](#page-22-1)

```
# Generate an univariate stationary arma process
y = \arima.sim(100, model = list(ar = 0.3))elbouch.test(y)
```

```
# Generate a bivariate Gaussian random vector
x = rnorm(200)y = rnorm(200)elbouch.test(y = y, x = x)
```
<span id="page-12-1"></span><span id="page-12-0"></span>epps.statistic *Estimates the Epps statistic.*

#### Description

Estimates the Epps statistic minimizing the quadratic loss of the process' characteristic function in terms of the first two moments.

#### Usage

epps.statistic(y, lambda =  $c(1,2)$ )

#### Arguments

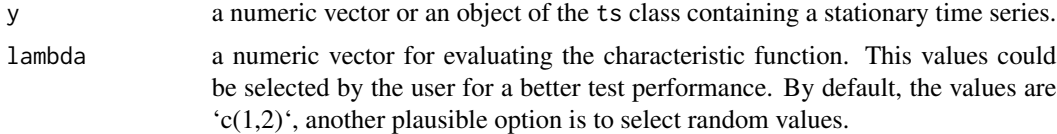

# Details

The Epps test minimize the process' empirical characteristic function using a quadratic loss in terms of the process two first moments. *Nieto-Reyes, A., Cuesta-Albertos, J. & Gamboa, F. (2014)* upgrade the test implementation by allowing the option of evaluating the characteristic function with random values.

This function is the equivalent of Sub in *Nieto-Reyes, A., Cuesta-Albertos, J. & Gamboa, F. (2014)*. This function uses a quadratic optimization solver implemented by *Press, W.H., Teukolsky, S.A., Vetterling, W.T. and Flannery, B.P. (2007)*.

#### Value

a real value with the Epps test's statistic.

#### Author(s)

Alicia Nieto-Reyes and Asael Alonzo Matamoros.

#### References

Epps, T.W. (1987). Testing that a stationary time series is Gaussian. *The Annals of Statistic*. 15(4), 1683-1698.

Nieto-Reyes, A., Cuesta-Albertos, J. & Gamboa, F. (2014). A random-projection based test of Gaussianity for stationary processes. *Computational Statistics & Data Analysis, Elsevier*, vol. 75(C), pages 124-141.

Press, W.H., Teukolsky, S.A., Vetterling, W.T. and Flannery, B.P. (2007). Numerical Recipes. The Art of Scientific Computing. *Cambridge University Press*.

# See Also

[lobato.statistic](#page-21-1)

#### Examples

```
# Generating an stationary arma process
y = \arima.sim(100, model = list(ar = 0.3))epps.statistic(y)
```
<span id="page-13-1"></span>epps.test *The asymptotic Epps and Pulley Test for normality.*

#### Description

Performs the asymptotic Epps test of normality for univariate time series. Computes the p-value using the asymptotic Gamma Distribution.

#### Usage

epps.test(y, lambda =  $c(1,2)$ )

#### Arguments

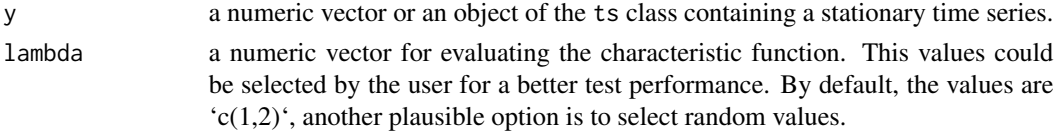

### Details

The Epps test minimize the process' empirical characteristic function using a quadratic loss in terms of the process two first moments. *Nieto-Reyes, A., Cuesta-Albertos, J. & Gamboa, F. (2014)* upgrade the test implementation by allowing the option of evaluating the characteristic function with random values. The amoebam() function of *Press, W.H., Teukolsky, S.A., Vetterling, W.T. and Flannery, B.P. (2007)*, performs the optimal search.

#### Value

A list with class "h.test" containing the following components:

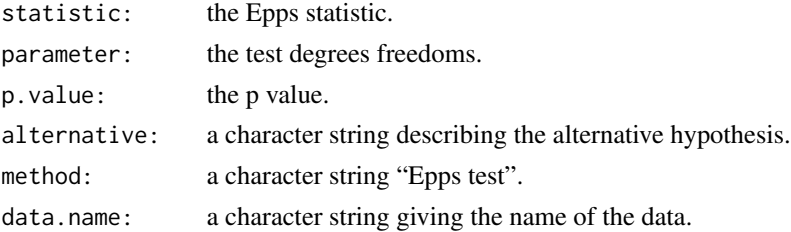

<span id="page-13-0"></span>

#### <span id="page-14-0"></span>Author(s)

Asael Alonzo Matamoros and Alicia Nieto-Reyes.

#### References

Epps, T.W. (1987). Testing that a stationary time series is Gaussian. *The Annals of Statistic*. 15(4), 1683-1698.

Nieto-Reyes, A., Cuesta-Albertos, J. & Gamboa, F. (2014). A random-projection based test of Gaussianity for stationary processes. *Computational Statistics & Data Analysis, Elsevier*, vol. 75(C), pages 124-141.

Press, W.H., Teukolsky, S.A., Vetterling, W.T. and Flannery, B.P. (2007). Numerical Recipes. The Art of Scientific Computing. *Cambridge University Press*.

#### See Also

[lobato.test](#page-22-1)

# Examples

```
# Generating an stationary arma process
y = \arima.sim(100, model = list(ar = 0.3))epps.test(y)
# Epps tests with random lambda values
y = \arima.sim(100, model = list(ar = c(0.3, 0.2)))epps.test(y, lambda = rnorm(2,mean = 1, sd = 0.1))
```
epps\_bootstrap.test *The Sieve Bootstrap Epps and Pulley test for normality.*

#### Description

Performs the approximated Epps and Pulley's test of normality for univariate time series. Computes the p-value using Psaradakis and Vavra's (2020) sieve bootstrap procedure.

#### Usage

```
epps_bootstrap.test(y, lambda = c(1,2), reps = 500, h = 100, seed = NULL)
```
#### Arguments

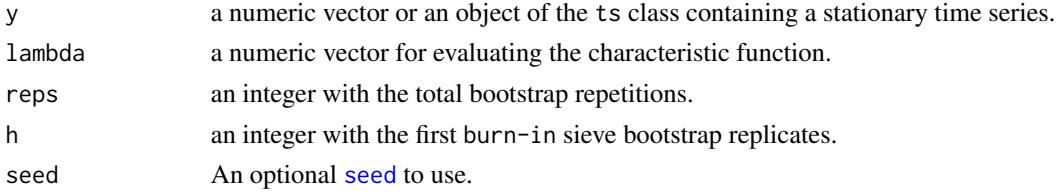

# <span id="page-15-0"></span>Details

The Epps test minimize the process' empirical characteristic function using a quadratic loss in terms of the process two first moments, *Epps, T.W. (1987)*. Approximates the p-value using a sievebootstrap procedure *Psaradakis, Z. and Vávra, M. (2020)*.

#### Value

A list with class "h.test" containing the following components:

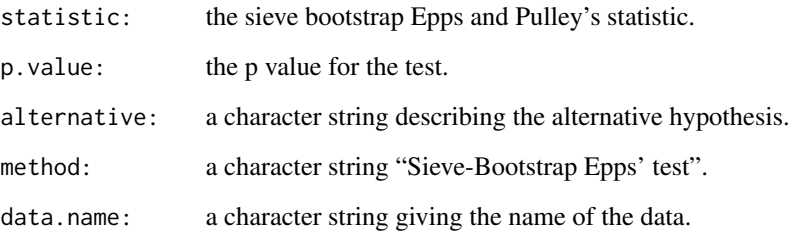

#### Author(s)

Asael Alonzo Matamoros and Alicia Nieto-Reyes.

#### References

Psaradakis, Z. and Vávra, M. (2020) Normality tests for dependent data: large-sample and bootstrap approaches. Communications in *Statistics-Simulation and Computation 49 (2)*. ISSN 0361-0918.

Nieto-Reyes, A., Cuesta-Albertos, J. & Gamboa, F. (2014). A random-projection based test of Gaussianity for stationary processes. *Computational Statistics & Data Analysis, Elsevier*, vol. 75(C), pages 124-141.

Epps, T.W. (1987). Testing that a stationary time series is Gaussian. *The Annals of Statistic*. 15(4), 1683-1698.

#### See Also

[lobato.statistic](#page-21-1), [epps.test](#page-13-1)

```
# Generating an stationary arma process
y = \arima.sim(300, model = list(ar = 0.3))epps_bootstrap.test(y, reps = 1000)
```
<span id="page-16-0"></span>ggacf acf *plot.*

# Description

Plot of the auto-correlation function for a univariate time series.

# Usage

ggacf(y, title = NULL)

# Arguments

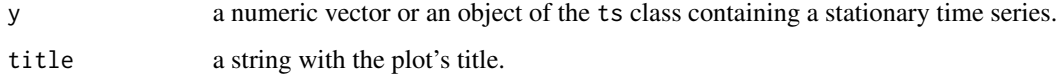

# Value

None.

# Author(s)

Asael Alonzo Matamoros

# Examples

```
x = rnorm(100)ggacf(x)
```
gghist *Histogram with optional normal density functions.*

# Description

Plots a histogram and density estimates using ggplot.

# Usage

 $gghist(y, title = NULL, xlab = NULL, ylab = "counts", bins, add-normal = TRUE)$ 

# <span id="page-17-0"></span>Arguments

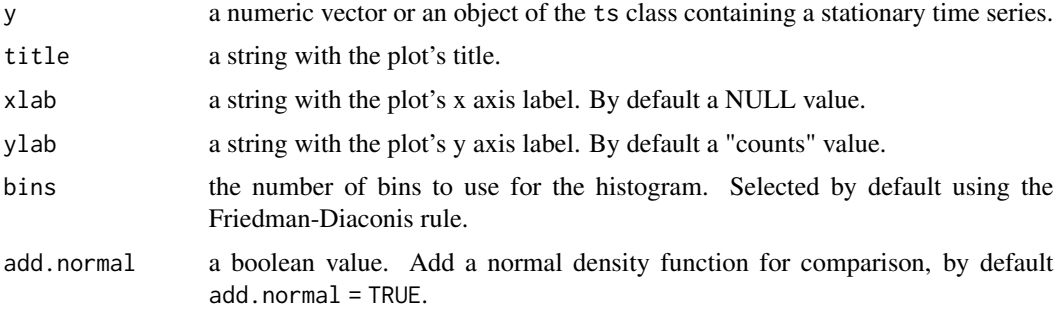

# Value

None.

# Author(s)

Rob J Hyndman

# Examples

 $x = rnorm(100)$ gghist(x,add.normal = TRUE)

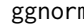

# m qqplot *with normal* qqline

# Description

Plot the quantile-quantile plot and quantile-quantile line using ggplot.

# Usage

```
ggnorm(y, title = NULL, add.normal = TRUE)
```
# Arguments

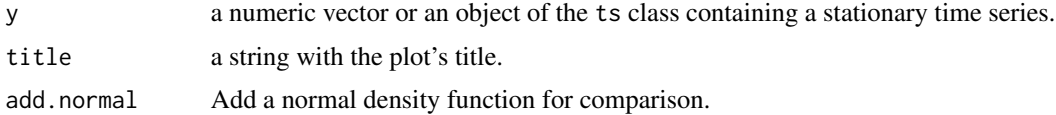

# Value

None.

#### <span id="page-18-0"></span>ggpacf and the set of the set of the set of the set of the set of the set of the set of the set of the set of the set of the set of the set of the set of the set of the set of the set of the set of the set of the set of th

# Author(s)

Asael Alonzo Matamoros

# Examples

 $x = rnorm(100)$ ggnorm(x)

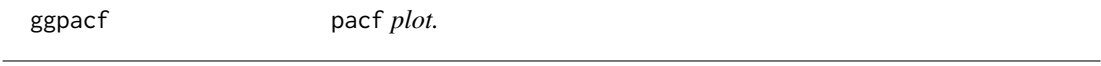

# Description

Plot of the partial autocorrelation function for a univariate time series.

# Usage

ggpacf(y, title = NULL)

# Arguments

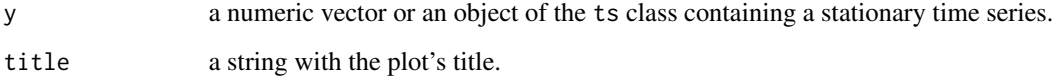

# Value

None.

# Author(s)

Mitchell O'Hara-Wild and Asael Alonzo Matamoros

```
x = rnorm(100)ggpacf(x)
```
<span id="page-19-0"></span>

#### Description

Performs the approximated Jarque Bera test of normality for univariate time series. Computes the p-value using Psaradakis and Vavra's (2020) sieve bootstrap procedure.

# Usage

 $jb\_bootstrap.test(y, reps = 1000, h = 100, seed = NULL)$ 

#### Arguments

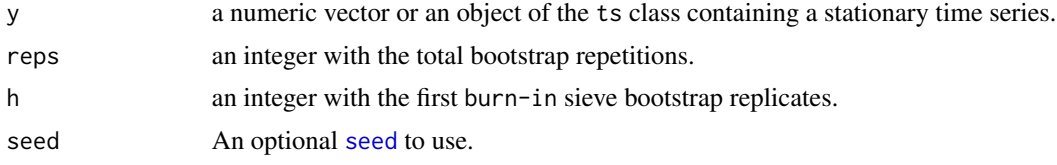

# Details

Employs Jarque Bera skewness-kurtosis test approximating the p-value using a sieve-bootstrap procedure, *Psaradakis, Z. and Vávra, M. (2020)*.

#### Value

A list with class "h.test" containing the following components:

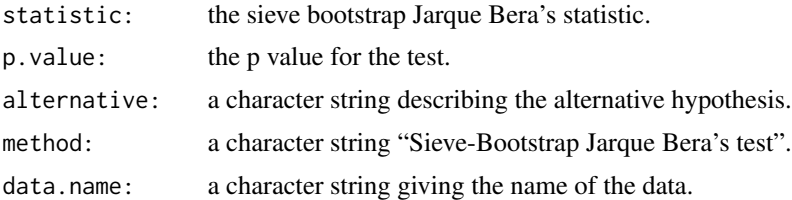

#### Author(s)

Asael Alonzo Matamoros.

#### References

Psaradakis, Z. and Vávra, M. (2020) Normality tests for dependent data: large-sample and bootstrap approaches. Communications in *Statistics-Simulation and Computation 49 (2)*. ISSN 0361-0918.

Bulmann, P. (1997). Sieve Bootstrap for time series. *Bernoulli*. 3(2), 123 -148.

J. B. Cromwell, W. C. Labys and M. Terraza (1994): Univariate Tests for Time Series Models, Sage, Thousand Oaks, CA, pages 20–22.

#### <span id="page-20-0"></span>Lm.test 21

# See Also

[vavra.test](#page-38-1), [sieve.bootstrap](#page-34-1)

#### Examples

```
# Generating an stationary arma process
y = \arima.sim(100, model = list(ar = 0.3))jb_bootstrap.test(y)
```
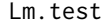

#### The Lagrange Multiplier test for arch effect.

# Description

Performs the Lagrange Multipliers test for homoscedasticity in a stationary process. The null hypothesis (H0), is that the process is homoscedastic.

# Usage

Lm.test(y,  $lag.max = 2$ ,  $alpha = 0.05$ )

### Arguments

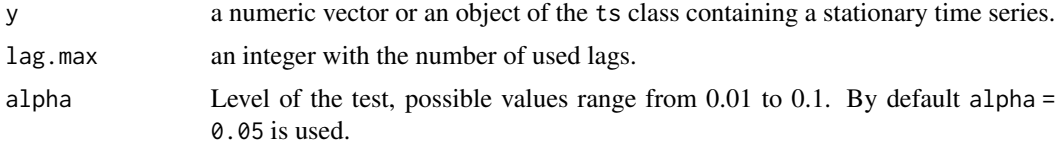

# Details

The Lagrange Multiplier test proposed by *Engle (1982)* fits a linear regression model for the squared residuals and examines whether the fitted model is significant. So the null hypothesis is that the squared residuals are a sequence of white noise, namely, the residuals are homoscedastic.

#### Value

A list with class "h.test" containing the following components:

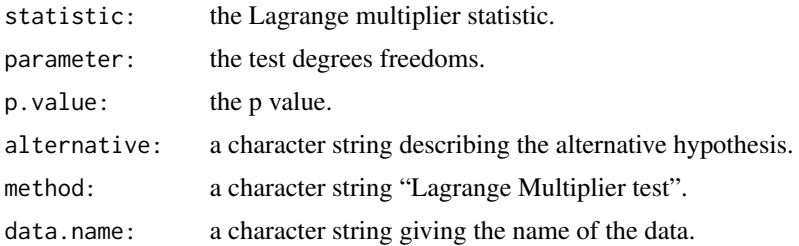

#### <span id="page-21-0"></span>Author(s)

A. Trapletti and Asael Alonzo Matamoros.

#### References

Engle, R. F. (1982). Auto-regressive Conditional Heteroscedasticity with Estimates of the Variance of United Kingdom Inflation. *Econometrica*. 50(4), 987-1007.

McLeod, A. I. and W. K. Li. (1984). Diagnostic Checking ARMA Time Series Models Using Squared-Residual Auto-correlations. *Journal of Time Series Analysis.* 4, 269-273.

#### See Also

[arch.test](#page-2-1)

# Examples

```
# generating an stationary arma process
y = \arima.sim(100, model = list(ar = 0.3))Lm.test(y)
```
<span id="page-21-1"></span>lobato.statistic *Computes the Lobato and Velasco statistic.*

#### Description

Computes the Lobato and Velasco's statistic. This test proves a normality assumption in correlated data employing the skewness-kurtosis test statistic, but studentized by standard error estimates that are consistent under serial dependence of the observations.

#### Usage

lobato.statistic(y,  $c = 1$ )

#### Arguments

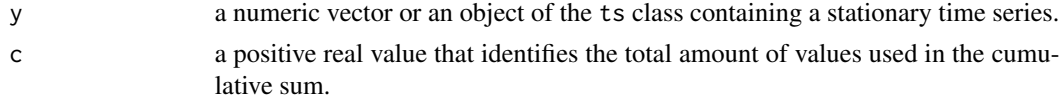

# Details

This function is the equivalent of GestadisticoVn of *Nieto-Reyes, A., Cuesta-Albertos, J. & Gamboa, F. (2014)*.

#### Value

A real value with the Lobato and Velasco test's statistic.

#### <span id="page-22-0"></span>lobato.test 23

#### Author(s)

Alicia Nieto-Reyes and Asael Alonzo Matamoros.

#### References

Lobato, I., & Velasco, C. (2004). A simple test of normality in time series. *Journal of econometric theory*. 20(4), 671-689.

Nieto-Reyes, A., Cuesta-Albertos, J. & Gamboa, F. (2014). A random-projection based test of Gaussianity for stationary processes. *Computational Statistics & Data Analysis, Elsevier*, vol. 75(C), pages 124-141.

#### See Also

[epps.statistic](#page-12-1)

#### Examples

```
# Generating an stationary arma process
y = \arima.sim(100, model = list(ar = 0.3))lobato.statistic(y,3)
```
<span id="page-22-1"></span>

```
lobato.test The asymptotic Lobato and Velasco's Test for normality.
```
#### Description

Performs the asymptotic Lobato and Velasco's test of normality for univariate time series. Computes the p-value using the asymptotic Gamma Distribution.

#### Usage

lobato.test( $y, c = 1$ )

#### Arguments

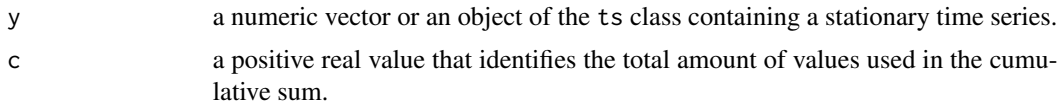

# Details

This test proves a normality assumption in correlated data employing the skewness-kurtosis test statistic, but studentized by standard error estimates that are consistent under serial dependence of the observations. The test was proposed by *Lobato, I., & Velasco, C. (2004)* and implemented by *Nieto-Reyes, A., Cuesta-Albertos, J. & Gamboa, F. (2014)*.

#### <span id="page-23-0"></span>Value

A list with class "h.test" containing the following components:

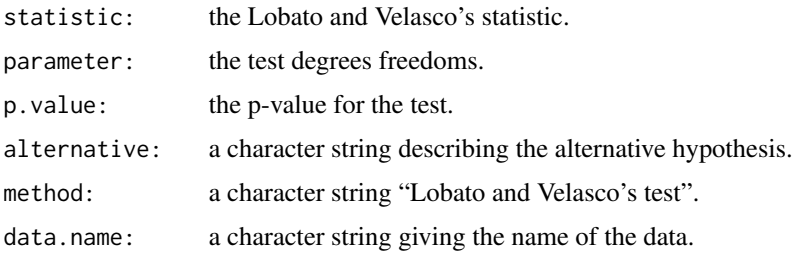

#### Author(s)

Asael Alonzo Matamoros and Alicia Nieto-Reyes.

#### References

Lobato, I., & Velasco, C. (2004). A simple test of normality in time series. *Journal of econometric theory*. 20(4), 671-689.

Nieto-Reyes, A., Cuesta-Albertos, J. & Gamboa, F. (2014). A random-projection based test of Gaussianity for stationary processes. *Computational Statistics & Data Analysis, Elsevier*, vol. 75(C), pages 124-141.

#### See Also

[lobato.statistic](#page-21-1),[epps.test](#page-13-1)

# Examples

```
# Generating an stationary arma process
y = \arima.sim(100, model = list(ar = 0.3))lobato.test(y)
```
lobato\_bootstrap.test *The Sieve Bootstrap Lobato and Velasco's Test for normality.*

#### Description

Performs the approximated Lobato and Velasco's test of normality for univariate time series. Computes the p-value using Psaradakis and Vavra's (2020) sieve bootstrap procedure.

#### Usage

```
lobato_bootstrap.test(y, c = 1, reps = 1000, h = 100, seed = NULL)
```
#### <span id="page-24-0"></span>**Arguments**

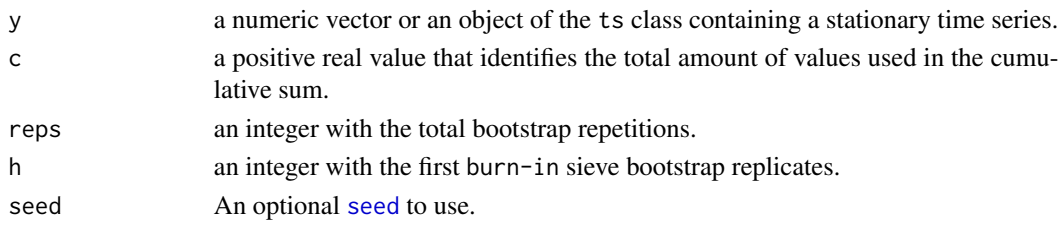

# Details

This test proves a normality assumption in correlated data employing the skewness-kurtosis test statistic proposed by *Lobato, I., & Velasco, C. (2004)*, approximating the p-value using a sievebootstrap procedure, *Psaradakis, Z. and Vávra, M. (2020)*.

#### Value

A list with class "h.test" containing the following components:

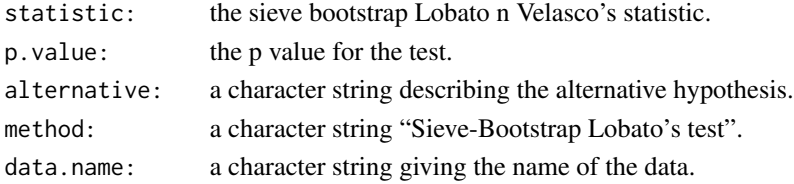

#### Author(s)

Asael Alonzo Matamoros and Alicia Nieto-Reyes.

# References

Psaradakis, Z. and Vávra, M. (2020) Normality tests for dependent data: large-sample and bootstrap approaches. Communications in *Statistics-Simulation and Computation 49 (2)*. ISSN 0361-0918.

Nieto-Reyes, A., Cuesta-Albertos, J. & Gamboa, F. (2014). A random-projection based test of Gaussianity for stationary processes. *Computational Statistics & Data Analysis, Elsevier*, vol. 75(C), pages 124-141.

Lobato, I., & Velasco, C. (2004). A simple test of normality in time series. *Journal of econometric theory*. 20(4), 671-689.

#### See Also

[lobato.statistic](#page-21-1),[epps.test](#page-13-1)

```
# Generating an stationary arma process
y = \arima.sim(1000, model = list(ar = 0.3))lobato_bootstrap.test(y, reps = 1000)
```
<span id="page-25-1"></span><span id="page-25-0"></span>

# Description

Perform a normality test. The null hypothesis (H0) is that the given data follows a stationary Gaussian process.

# Usage

```
normal.test(y, normality = c("epps","lobato","vavra","rp","jb","ad","shapiro"),
                    alpha = 0.05)
```
# Arguments

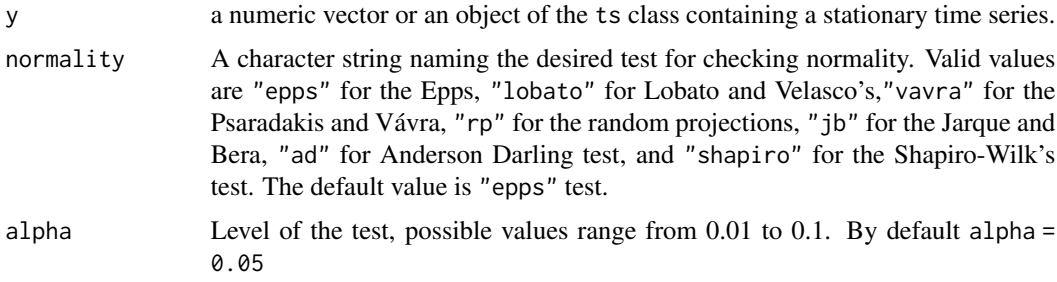

# Details

"lobato", "epps", "vavras" and "rp" test are for testing normality in stationary process. "jb", "ad", and "shapiro" tests are for numeric data. In all cases, the alternative hypothesis is that y follows a Gaussian process. By default, alpha = 0.05 is used to select the more likely hypothesis.

# Value

A list with class "h.test" containing the following components:

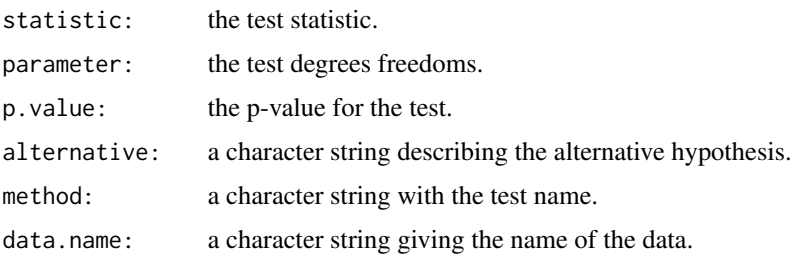

# Author(s)

Asael Alonzo Matamoros

#### <span id="page-26-0"></span>References

Epps, T.W. (1987). Testing that a stationary time series is Gaussian. *The Annals of Statistic*. 15(4), 1683-1698.

Lobato, I., & Velasco, C. (2004). A simple test of normality in time series. *Journal of econometric theory*. 20(4), 671-689.

Psaradakis, Z. & Vávra, M. (2017). A distance test of normality for a wide class of stationary process. *Journal of Econometrics and Statistics*. 2, 50-60.

Nieto-Reyes, A., Cuesta-Albertos, J. & Gamboa, F. (2014). A random-projection based test of Gaussianity for stationary processes. *Computational Statistics & Data Analysis, Elsevier*, vol. 75(C), pages 124-141.

Patrick, R. (1982). An extension of Shapiro and Wilk's W test for normality to large samples. *Journal of Applied Statistics*. 31, 115-124.

Cromwell, J. B., Labys, W. C. & Terraza, M. (1994). Univariate Tests for Time Series Models. *Sage, Thousand Oaks, CA*. 20-22.

#### See Also

[uroot.test](#page-35-1), [seasonal.test](#page-31-1)

#### Examples

```
# stationary ar process
y = \arima.sim(100, model = list(ar = 0.3))normal.test(y) # epps test
# normal random sample
y = rnorm(100)normal.test(y, normality = "shapiro")# exponential random sample
y = \text{rev}(100)normal.test(y, normality = "ad")
```
random.projection *Generate a random projection.*

# Description

Generates a random projection of a univariate stationary stochastic process. Using a beta(shape1,shape2) distribution.

#### Usage

```
random.projection(y,shape1,shape2,seed = NULL)
```
#### <span id="page-27-0"></span>**Arguments**

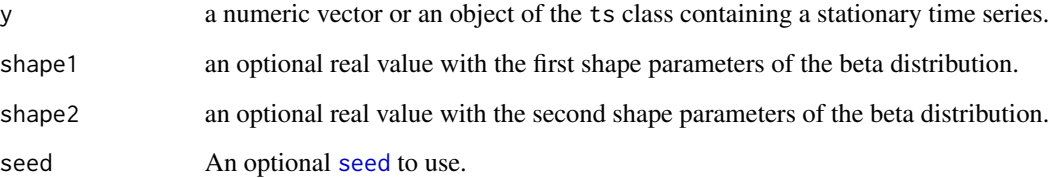

# Details

Generates one random projection of a stochastic process using a beta distribution. For more details, see: *Nieto-Reyes, A.,Cuesta-Albertos, J. & Gamboa, F. (2014)*.

# Value

a real vector with the projected stochastic process.

#### Author(s)

Alicia Nieto-Reyes and Asael Alonzo Matamoros.

#### References

Nieto-Reyes, A., Cuesta-Albertos, J. & Gamboa, F. (2014). A random-projection based test of Gaussianity for stationary processes. *Computational Statistics & Data Analysis, Elsevier*, vol. 75(C), pages 124-141.Result

Epps, T.W. (1987). Testing that a stationary time series is Gaussian. *The Annals of Statistic*. 15(4), 1683-1698.

Lobato, I., & Velasco, C. (2004). A simple test of normality in time series. *Journal of econometric theory*. 20(4), 671-689.

#### See Also

[lobato.test](#page-22-1) [epps.test](#page-13-1)

```
# Generating an stationary arma process
y = \arima.sim(100, model = list(ar = 0.3))rp.test(y)
```
<span id="page-28-0"></span>

#### Description

Generates a 2k sample of test statistics projecting the stationary process using the random projections procedure.

#### Usage

```
rp.sumple(y, k = 1, pars1 = c(100, 1), pars2 = c(2, 7), seed = NULL)
```
#### Arguments

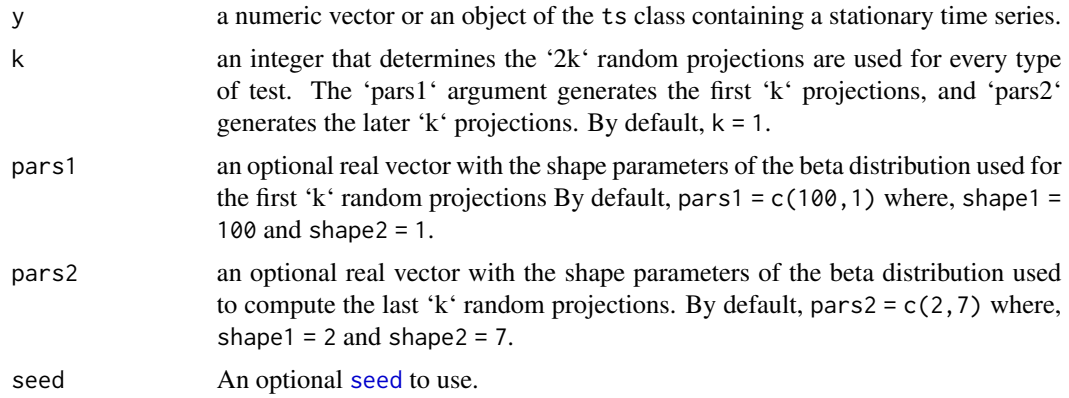

#### Details

The rp.sample function generates '2k' tests statistics by projecting the time series using '2k' stick breaking processes. First, the function samples 'k' stick breaking processes using pars1 argument. Then, projects the time series using the sampled stick processes. Later, applies the Epps statistics to the odd projections and the Lobato and Velasco's statistics to the even ones. Analogously, the function performs the three steps using also pars2 argument

The function uses beta distributions for generating the '2k' random projections. By default, uses a beta(shape1 = 100, shape = 1) distribution contained in pars1 argument to generate the first 'k' projections. For the later 'k' projections the functions uses a beta(shape1 = 2, shape = 7) distribution contained in pars2 argument.

The test was proposed by *Nieto-Reyes, A.,Cuesta-Albertos, J. & Gamboa, F. (2014)*.

# Value

A list with 2 real value vectors:

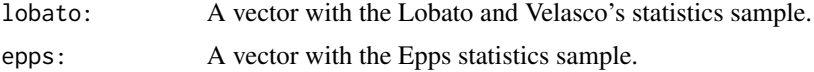

#### <span id="page-29-0"></span>Author(s)

Alicia Nieto-Reyes and Asael Alonzo Matamoros

#### References

Nieto-Reyes, A., Cuesta-Albertos, J. & Gamboa, F. (2014). A random-projection based test of Gaussianity for stationary processes. *Computational Statistics & Data Analysis, Elsevier*, vol. 75(C), pages 124-141.

Epps, T.W. (1987). Testing that a stationary time series is Gaussian. *The Annals of Statistic*. 15(4), 1683-1698.

Lobato, I., & Velasco, C. (2004). A simple test of normality in time series. *Journal of econometric theory*. 20(4), 671-689.

#### See Also

[lobato.test](#page-22-1), [epps.test](#page-13-1)

#### Examples

```
# Generating an stationary ARMA process
y = \arima.sim(100, model = list(ar = 0.3))rp.sample(y)
```

```
rp.test The k random projections test for normality.
```
#### Description

Performs the random projection test for normality. The null hypothesis (H0) is that the given data follows a stationary Gaussian process.

# Usage

 $rp.test(y, k = 1, FDR = TRUE, pars1 = c(100, 1), pars2 = c(2, 7),$  $seed = NULL$ 

#### **Arguments**

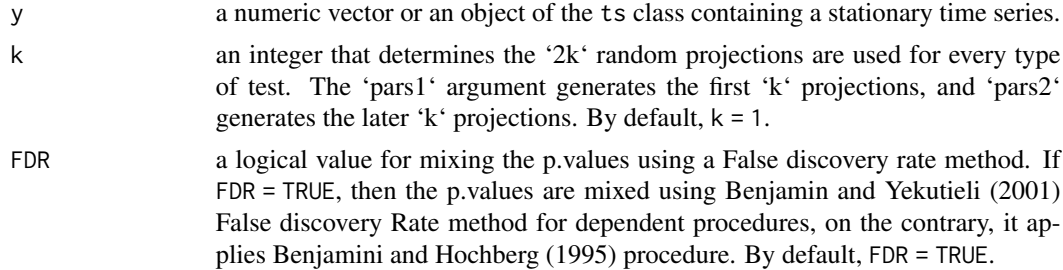

#### <span id="page-30-0"></span>rp.test 31

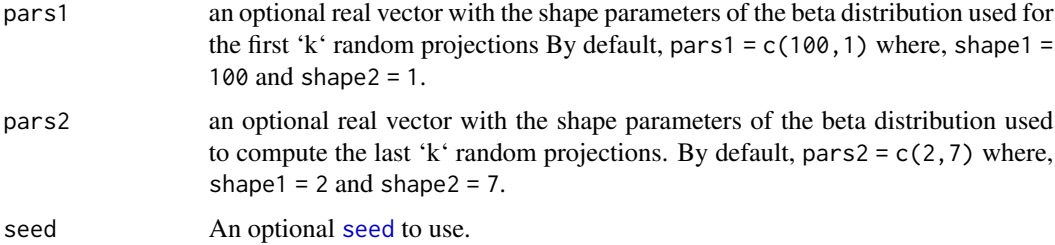

# Details

The random projection test generates '2k' random projections of 'y'. Applies Epps statistics to the odd projections and Lobato and Velasco's statistics to the even ones. Computes the '2k' p.values using an asymptotic chi-square distribution with two degrees of freedom. Finally, mixes the p.values using a false discover rate procedure. By default, mixes the p.values using Benjamin and Yekutieli's (2001) method.

The function uses beta distributions for generating the '2k' random projections. By default, uses a beta(shape1 =  $100$ , shape = 1) distribution contained in pars1 argument to generate the first 'k' projections. For the later 'k' projections the functions uses a beta(shape1 = 2, shape = 7) distribution contained in pars2 argument.

The test was proposed by *Nieto-Reyes, A.,Cuesta-Albertos, J. & Gamboa, F. (2014)*.

# Value

A list with class "h.test" containing the following components:

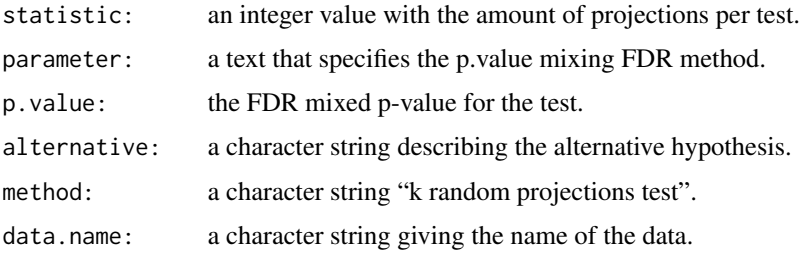

#### Author(s)

Asael Alonzo Matamoros and Alicia Nieto-Reyes.

#### References

Nieto-Reyes, A., Cuesta-Albertos, J. & Gamboa, F. (2014). A random-projection based test of Gaussianity for stationary processes. *Computational Statistics & Data Analysis, Elsevier*, vol. 75(C), pages 124-141.

Lobato, I., & Velasco, C. (2004). A simple test of normality in time series. *Journal of econometric theory*. 20(4), 671-689.

Benjamini, Y., and Yekutieli, D. (2001). The control of the false discovery rate in multiple testing under dependency. *Annals of Statistics*. 29, 1165–1188. Doi:10.1214/aos/1013699998.

<span id="page-31-0"></span>Hochberg, Y. (1988). A sharper Bonferroni procedure for multiple tests of significance. *Biometrika*. 75, 800–803. Doi:10.2307/2336325.

Epps, T.W. (1987). Testing that a stationary time series is Gaussian. *The Annals of Statistic*. 15(4), 1683-1698.

# See Also

[lobato.test](#page-22-1), [epps.test](#page-13-1)

# Examples

```
# Generating an stationary arma process
y = \arima.sim(100, model = list(ar = 0.3))rp.test(y)
```
<span id="page-31-1"></span>seasonal.test *The Seasonal unit root tests function*

# Description

Perform a seasonal unit root test to check seasonality in a linear stochastic process

#### Usage

```
seasonal.test(y, seasonal = c("ocsb", "ch", "hegy"), alpha = 0.05)
```
# Arguments

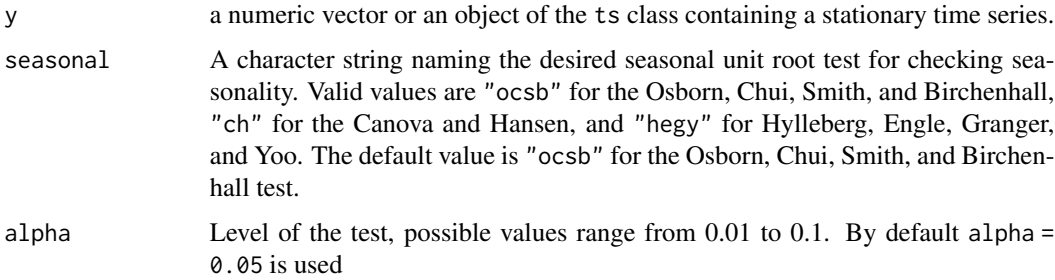

# Details

Several different tests are available: In the kpss test, the null hypothesis that y has a stationary root against a unit-root alternative. In the two remaining tests, the null hypothesis is that y has a unit root against a stationary root alternative. By default, alpha = 0.05 is used to select the more likely hypothesis.

# <span id="page-32-0"></span>Value

A list with class "h.test" containing the following components:

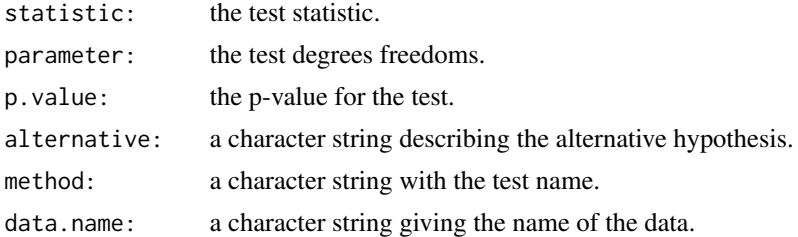

# Author(s)

Asael Alonzo Matamoros

# References

Osborn, D., Chui, A., Smith, J., & Birchenhall, C. (1988). Seasonality and the order of integration for consumption. *Oxford Bulletin of Economics and Statistics*. 50(4), 361-377.

Canova, F. & Hansen, B. (1995). Are Seasonal Patterns Constant over Time? A Test for Seasonal Stability. *Journal of Business and Economic Statistics*. 13(3), 237-252.

Hylleberg, S., Engle, R., Granger, C. & Yoo, B. (1990). Seasonal integration and cointegration. *Journal of Econometrics* 44(1), 215-238.

#### See Also

[normal.test](#page-25-1), [uroot.test](#page-35-1)

# Examples

```
# stationary ar process
y = ts(rnorm(100), frequency = 6)seasonal.test(y)
```
shapiro\_bootstrap.test

*The Sieve Bootstrap Shapiro test for normality.*

#### Description

Performs the approximated Shapiro test for normality for univariate time series. Computes the p-value using Psaradakis and Vavra's (2020) sieve bootstrap procedure.

#### Usage

```
shapiro_bootstrap.test(y, reps = 1000, h = 100, seed = NULL)
```
#### <span id="page-33-0"></span>Arguments

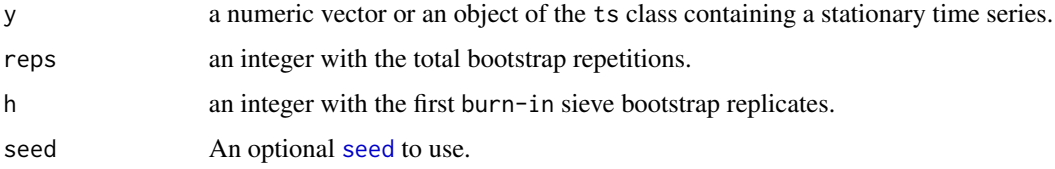

# Details

Employs the Shapiro test approximating the p-value using a sieve-bootstrap procedure, *Psaradakis, Z. and Vávra, M. (2020)*.

#### Value

A list with class "h.test" containing the following components:

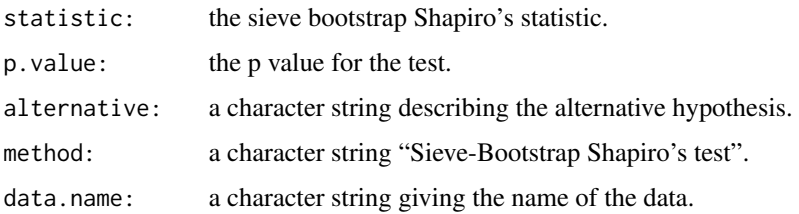

# Author(s)

Asael Alonzo Matamoros.

# References

Psaradakis, Z. and Vávra, M. (2020) Normality tests for dependent data: large-sample and bootstrap approaches. Communications in *Statistics-Simulation and Computation 49 (2)*. ISSN 0361-0918.

Bulmann, P. (1997). Sieve Bootstrap for time series. *Bernoulli*. 3(2), 123 -148.

Patrick Royston (1982). An extension of Shapiro and Wilk's W test for normality to large samples. *Applied Statistics*, 31, 115–124. Doi:10.2307/2347973.

# See Also

[vavra.test](#page-38-1), [sieve.bootstrap](#page-34-1)

```
# Generating an stationary arma process
y = \arima.sim(100, model = list(ar = 0.3))jb_bootstrap.test(y)
```
<span id="page-34-1"></span><span id="page-34-0"></span>sieve.bootstrap *Generates a sieve bootstrap sample.*

#### Description

The function generates a sieve bootstrap sample for a univariate linear stochastic process.

#### Usage

```
sieve.bootstrap(y, reps = 1000, pmax = NULL, h = 100, seed = NULL)
```
#### Arguments

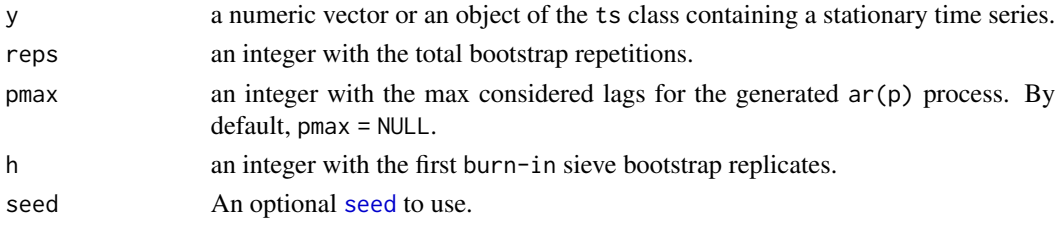

#### Details

simulates bootstrap samples for the stochastic process y, using a stationary auto-regressive model of order "pmax", AR(pmax). If pmax = NULL (*default*), the function estimates the process maximum lags using an AIC as a model selection criteria.

# Value

A matrix or reps row and n columns, with the sieve bootstrap sample and n the time series length.

#### Author(s)

Asael Alonzo Matamoros.

#### References

Bulmann, P. (1997). Sieve Bootstrap for time series. *Bernoulli*. 3(2), 123 -148.

# See Also

[lobato.test](#page-22-1), [epps.test](#page-13-1).

```
# Generating an stationary arma process
y = \arima.sim(100, model = list(ar = 0.3))M = sieve.bootstrap(y)
```
<span id="page-35-1"></span><span id="page-35-0"></span>

# Description

Perform a unit root test to check stationary in a linear stochastic process.

# Usage

```
uroot.test(y, unit_root = c("adf", "kpss", "pp", "box"), alpha = 0.05)
```
# Arguments

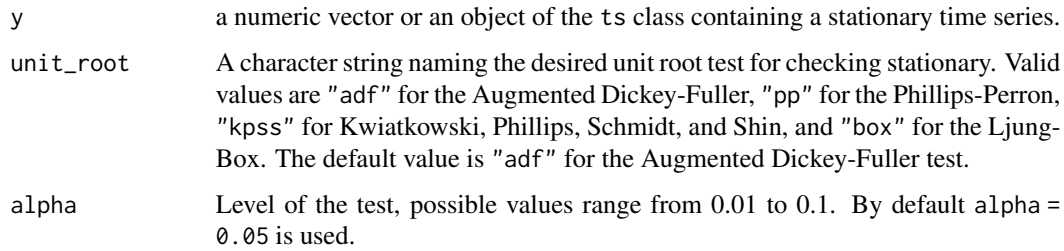

# Details

Several different tests are available: In the kpss test, the null hypothesis that y has a stationary root against a unit-root alternative. In the two remaining tests, the null hypothesis is that y has a unit root against a stationary root alternative. By default, alpha = 0.05 is used to select the more likely hypothesis.

#### Value

A list with class "h.test" containing the following components:

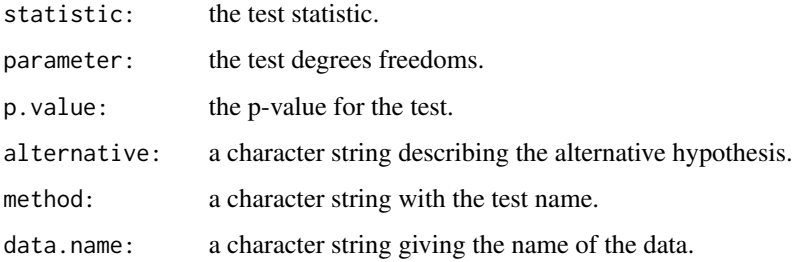

#### Author(s)

Asael Alonzo Matamoros and A. Trapletti.

# <span id="page-36-0"></span>vavra.sample 37

#### References

Dickey, D. & Fuller, W. (1979). Distribution of the Estimators for Autoregressive Time Series with a Unit Root. *Journal of the American Statistical Association*. 74, 427-431.

Kwiatkowski, D., Phillips, P., Schmidt, P. & Shin, Y. (1992). Testing the Null Hypothesis of Stationarity against the Alternative of a Unit Root, *Journal of Econometrics*. 54, 159-178.

Phillips, P. & Perron, P. (1988). Testing for a unit root in time series regression, *Biometrika*. 72(2), 335-346.

Ljung, G. M. & Box, G. E. P. (1978). On a measure of lack of fit in time series models. *Biometrika*. 65, 297-303.

#### See Also

[normal.test](#page-25-1), [seasonal.test](#page-31-1)

# Examples

```
# stationary ar process
y = \arima.sim(100, model = list(ar = 0.3))uroot.test(y)
# a random walk process
y = \text{cumsum}(y)uroot.test(y, unit-root = "pp")
```
vavra.sample *Vávra test's sieve Bootstrap sample for Anderson Darling statistic*

# Description

Generates a sieve bootstrap sample of the Anderson-Darling statistic test.

#### Usage

```
vavra.sample(y, normality = c("ad","lobato","jb","cvm","shapiro","epps"),
                    reps = 1000, h = 100, seed = NULL, c = 1, lambda = c(1,2))
```
#### Arguments

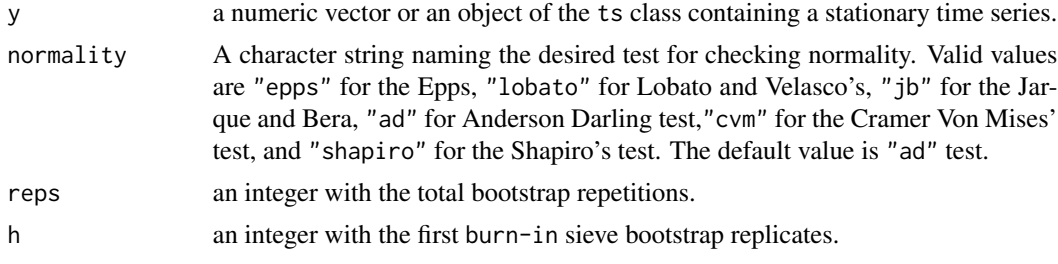

<span id="page-37-0"></span>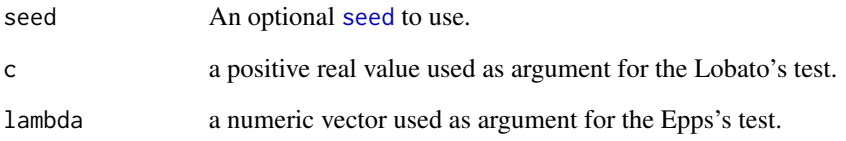

#### Details

The Vávra test approximates the empirical distribution function of the Anderson-Darlings statistic, using a sieve bootstrap approximation. The test was proposed by *Psaradakis, Z. & Vávra, M (20.17)*.

This function is the equivalent of xarsieve of *Psaradakis, Z. & Vávra, M (20.17)*.

# Value

A numeric array with the Anderson Darling sieve bootstrap sample

#### Author(s)

Asael Alonzo Matamoros.

### References

Psaradakis, Z. and Vávra, M. (2020) Normality tests for dependent data: large-sample and bootstrap approaches. Communications in *Statistics-Simulation and Computation 49 (2)*. ISSN 0361-0918.

Psaradakis, Z. & Vávra, M. (2017). A distance test of normality for a wide class of stationary process. *Journal of Econometrics and Statistics*. 2, 50-60.

Bulmann, P. (1997). Sieve Bootstrap for time series. *Bernoulli*. 3(2), 123 -148.

#### See Also

[epps.statistic](#page-12-1), [lobato.statistic](#page-21-1)

```
# Generating an stationary arma process
y = \arima.sim(100, model = list(ar = 0.3))adbs = vavra.sample(y)mean(adbs)
```
<span id="page-38-1"></span><span id="page-38-0"></span>

# Description

Performs the Psaradakis and Vávra distance test for normality. The null hypothesis (H0), is that the given data follows a Gaussian process.

#### Usage

```
vavra.test(y, normality = c("ad","lobato","jb","cvm","epps"),
                  reps = 1000, h = 100, seed = NULL, c = 1, lambda = c(1,2))
```
# Arguments

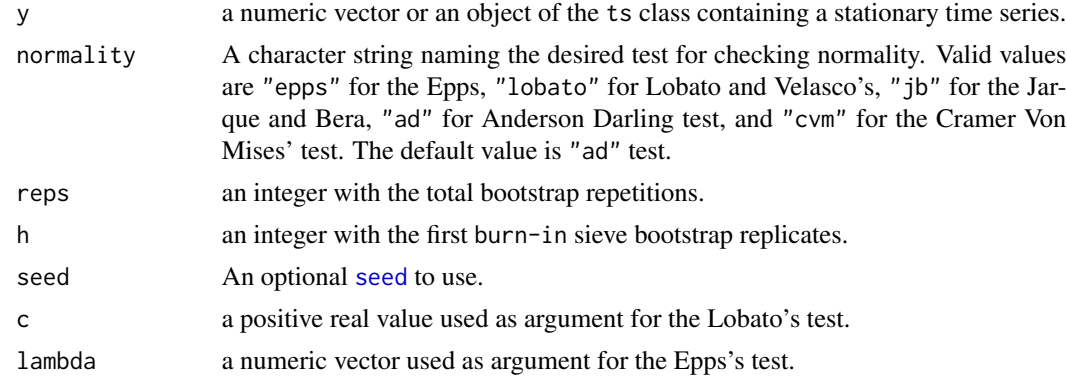

# Details

The Psaradakis and Vávra test approximates the empirical distribution function of the Anderson Darling's statistic, using a sieve bootstrap approximation. The test was proposed by *Psaradakis, Z. & Vávra, M. (20.17)*.

#### Value

A list with class "h.test" containing the following components:

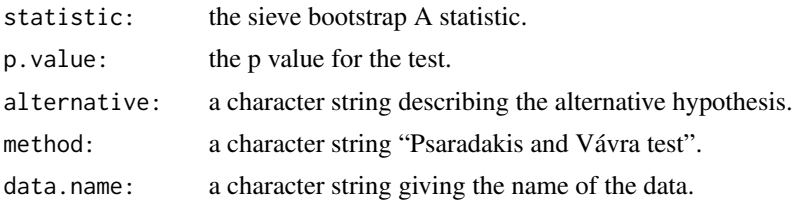

# Author(s)

Asael Alonzo Matamoros.

# <span id="page-39-0"></span>References

Psaradakis, Z. and Vávra, M. (2020) Normality tests for dependent data: large-sample and bootstrap approaches. Communications in *Statistics-Simulation and Computation 49 (2)*. ISSN 0361-0918.

Psaradakis, Z. & Vávra, M. (2017). A distance test of normality for a wide class of stationary process. *Journal of Econometrics and Statistics*. 2, 50-60.

Bulmann, P. (1997). Sieve Bootstrap for time series. *Bernoulli*. 3(2), 123 -148.

#### See Also

[lobato.test](#page-22-1), [epps.test](#page-13-1)

```
# Generating an stationary arma process
y = \arima.sim(100, model = list(ar = 0.3))vavra.test(y)
```
# <span id="page-40-0"></span>Index

rp.test, [30](#page-29-0)

```
arch.test, 3, 22
autoplot.numeric (autoplot.ts), 5
5
check_plot (check_plot.ts), 6
check_plot.ts, 6
check_residuals (check_residuals.ts), 7
check_residuals.ts, 7
cvm_bootstrap.test, 9
elbouch.statistic, 10
elbouch.test, 11
epps.statistic, 13, 23, 38
epps.test, 14, 16, 24, 25, 28, 30, 32, 35, 40
epps_bootstrap.test, 15
fortify, 6
fortify.ts (autoplot.ts), 5
geom_forecast, 5
ggacf, 17
gghist, 17
ggnorm, 18
ggpacf, 19
jb_bootstrap.test, 20
Lm.test, 21
lobato.statistic, 11, 14, 16, 22, 24, 25, 38
lobato.test, 12, 15, 23, 28, 30, 32, 35, 40
lobato_bootstrap.test, 24
normal.test, 4, 26, 33, 37
nortsTest (nortsTest-package), 2
nortsTest-package, 2
plot.ts, 6
random.projection, 27
rp.sample, 29
```
seasonal.test, *[4](#page-3-0)*, *[27](#page-26-0)*, [32,](#page-31-0) *[37](#page-36-0)* seed, *[9](#page-8-0)*, *[15](#page-14-0)*, *[20](#page-19-0)*, *[25](#page-24-0)*, *[28,](#page-27-0) [29](#page-28-0)*, *[31](#page-30-0)*, *[34,](#page-33-0) [35](#page-34-0)*, *[38,](#page-37-0) [39](#page-38-0)* shapiro\_bootstrap.test, [33](#page-32-0) sieve.bootstrap, *[10](#page-9-0)*, *[21](#page-20-0)*, *[34](#page-33-0)*, [35](#page-34-0)

uroot.test, *[4](#page-3-0)*, *[27](#page-26-0)*, *[33](#page-32-0)*, [36](#page-35-0)

vavra.sample, [37](#page-36-0) vavra.test, *[10](#page-9-0)*, *[21](#page-20-0)*, *[34](#page-33-0)*, [39](#page-38-0)